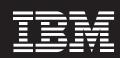

WebSphere<sub>®</sub> software

#### IBM WebSphere Business Modeler Version 6.1.2

#### **Highlights**

- Enables you to visually customize process diagrams to improve communication and collaboration amongst stakeholders
- Provides access to a shared asset repository for increased reuse of process models and components
- Allows you to model business rules so that business users can adapt these rules based on changing business conditions

- Provides ability to storyboard human tasks in a process flow by showing the interaction with user interface forms
- Helps reduce the development cycle time through improved integration with WebSphere Integration Developer
- Offers users the option to model processes using Business Process Modeling Notation (BPMN) style or the original modeling style

# Helping you reduce the complexity, time and cost to develop business processes

IBM WebSphere® Business Modeler, Version 6.1.2 is a comprehensive business process modeling, analysis and design tool focused on improving your overall end-to-end business process management (BPM) experience. WebSphere Business Modeler helps enable subject matter experts to work together to clearly define business models and eliminate inefficiencies. You can model, assemble and deploy business processes, then monitor and take actions based on key performance indicators (KPIs), alerts and triggers to continually optimize these processes. By using WebSphere Business Modeler software, you can tightly link business processes with your strategic corporate objectives and continuously improve these processes over time.

WebSphere Business Modeler products are a starting point for the WebSphere Dynamic Process Edition offering of the IBM BPM Suite and include:

- IBM WebSphere Business Modeler
  Basic, designed to provide an easyto-use tool that helps business users to
  model, document and print business
  processes.
- IBM WebSphere Business Modeler
  Advanced, designed to provide all the
  features of WebSphere Business Modeler
  Basic, along with simulation and analysis capabilities. Using this product, IT
  users can export models to multiple
  build-time environments to help jumpstart application development.
- IBM WebSphere Business Modeler
  Publishing Server, a Web-based tool
  designed to enable users to publish business process models and other assets to
  a Web browser. This enables multiple
  subject matter experts to review the
  information simultaneously and collaborate on best practice process models
  and other assets such as WebSphere
  Business Monitor dashboards.
- IBM WebSphere Business Modeler Publishing Edition, an offering that consists of a license of WebSphere Business Modeler Publishing Server, along with 10 WebSphere Business Modeler Advanced licenses.

#### Model, validate and document business processes affordably

WebSphere Business Modeler Basic software is an entry offering that provides basic modeling capabilities to model, validate and document business processes. The three modeling modes in WebSphere Business Modeler Basic—basic, intermediate and advanced-enable you to determine the level of detail displayed in diagrams, dialogs and wizards. WebSphere Business Modeler Basic also includes various reporting capabilities and a complete set of static documentation reports. These reports provide an easy way to present the information contained within the model, so that you can quickly generate the reports without having to write them yourself.

## Take advantage of the full function of WebSphere Business Modeler Advanced

WebSphere Business Modeler
Advanced software includes all of the capabilities of WebSphere Business
Modeler Basic, plus simulation,
analysis and redesign capabilities.
With WebSphere Business Modeler
Advanced, you can further bridge the gap between your IT assets and your business goals by taking advantage of the product's robust functions for business process analysis. And you can fully leverage its process, enterprise,

essential data, artifact, organization, resource, timetable and location modeling. Additionally, WebSphere Business Modeler Advanced enables you to model and deploy your business processes to WebSphere Business Services Fabric, WebSphere Process Server, IBM FileNet® Business Process Manager, and WebSphere MQ Workflow.

WebSphere Business Modeler Advanced offers a flexible, visual environment for process modeling. This is enhanced to offer you the ability to color code elements according to role, classification or organization units. Along with the name, you can also add labels to the top and bottom of an object—and customize a model so that you can display the appropriate labels for the appropriate audience. WebSphere Business Modeler Advanced also includes a "swimlane" layout that you can use to create a model according to role, resource, organization unit and classifier. You can also edit a model in the swimlane layout.

The WebSphere Business Modeler Advanced simulation engine enables you to simulate the dynamic behavior of your process, so that you can analyze workloads and bottlenecks. By using the simulation engine, you can determine the most efficient model before you implement the process. You can view analyses on the process, resources, activities and queues during the simulation or after the simulation is complete. WebSphere Business Modeler Advanced animates the flows in a step-by-step simulation that enables you to see real-time simulation data. You can move from the modeling phase to the simulation phase after entering metric information (such as costs and time) into the model while in the process editor.

The WebSphere Business Modeler Advanced contains report templates that can automatically create written, numerical and graphical reports. These reports provide valuable guidance in process analysis and redesign, and deliver a detailed weighted-average analysis to validate and optimize the processes that you've defined. You can improve your business by understanding the time and cost performance of your processes. If you need a customized report, the report designer can help you create it. Or you can publish models to the Web using WebSphere Business Modeler Publishing Server. Then, subject matter experts can collaborate by viewing and commenting upon these models using a standard Web browser.

After you have built, simulated, analyzed and corrected your processes. you can deploy them to WebSphere Business Services Fabric and WebSphere Process Server through BPEL, Web Services Description Language (WSDL) and XML Schema Definitions (XSDs). WebSphere Business Modeler Advanced can export models to the IBM WebSphere Integration Developer tooling environment by generating service component architecture (SCA) components, modules and Task Execution Language (TEL) for human tasks, and business rules.

With WebSphere Business Modeler Advanced, you can also generate business measures models defined in the business measures attributes of an activity. The Business Measures View and the Business Measures Details dialog is redesigned to enable improved time to value when using this feature, This feature enables WebSphere Business Modeler Advanced to support IBM WebSphere Business Monitor software, allowing definition of monitoring information and allowing you to take a snapshot of a modeled process and update it with actual KPI and metric information from WebSphere Business Monitor. You can also define conditions

that enable WebSphere Business
Monitor to determine that a situation
has occurred and that an action must
be taken. For example, an alert sent to
a manager can be triggered:

- When an order exceeds a threshold
- If a certain customer order needs special handling
- If a process is taking too long and is exceeding your service level agreement (SLA)

This alert notifies the manager to address the area that is causing the situation. WebSphere Business Modeler Advanced reduces time to value by now supporting the generation of monitoring information that can be deployed to a WebSphere Business Monitor server without requiring further editing.

#### Publish BPM assets created within WebSphere Business Modeler and other BPM tools

WebSphere Business Modeler
Publishing Server enables you to
publish business processes created
within WebSphere Business Modeler.
Authorized users can view and comment on the business processes using
a standard Web browser. By more
widely publishing business processes,
you can increase the accuracy of the
model and reduce the risk of a subject

matter expert introducing information that isn't universally relevant. A published business process can also serve as a training tool for new employees. The business process model can provide new employees with a high-level view of their roles in the company and clearly identify the tasks that they are expected to perform. WebSphere Business Modeler Publishing Server can now also be used to publish WebSphere Business Monitor dashboards and human task forms.

#### What's new in WebSphere Business Modeler Version 6.1.2

This release of WebSphere Business Modeler Basic, Version 6.1.2 and WebSphere Business Modeler Advanced, Version 6.1.2 delivers improved visualization capabilities and enterprise modeling integration that is focused on industry standards, asset sharing and reuse of process models and components. Using this software can help you to:

## Create adaptable process models that become organizational assets

WebSphere Business Modeler is designed to offer enhanced life-cycle management of BPM projects. It integrates with IBM Rational® Asset Manager to help manage the reuse and traceability of process models, model

components and other assets. It provides a scalable solution for business analysts who need to manage large numbers of BPM assets and the relationships between them. Together with IT architects and developers, business analysts can store, share, browse, search for, and retrieve models and other assets, whether they are using WebSphere Business Modeler, WebSphere Integration Developer or the WebSphere Business Monitor's Monitor Model Editor. When using the asset repository, users can now synchronize WebSphere Integration Developer projects with WebSphere Business Modeler projects—linkages between the artifacts are created and maintained. This feature allows direct synchronization without the need for project export and import and automated creation and maintenance of linkages between business and IT artifacts.

#### Improve communication by customizing the visualization of your process model

WebSphere Business Modeler is designed to simplify the communication of business processes and enhance collaboration between business analysts and IT. This process modeling tool provides the option to switch process graphics to Business Process Modeling Notation (BPMN), a standard graphical notation for drawing business process

models. WebSphere Business Modeler now supports custom graphical images in your process models. WebSphere Business Modeler users can now customize images used to represent elements of a business process—for instance, tasks, processes, human tasks and business rules. This feature offers flexibility in representing a specific business process tailored to different audiences. You can also print and publish these process models with the notation and graphical images you have defined in the model. Finally, this release features many enhancements to the palette to simplify process model design.

#### Build human-centric process models that incorporate manual or automated activities

WebSphere Business Modeler is designed to help accelerate the creation of human workflows by business users. The business analyst can step through a storyboard of the business process and view a rendering of the user interface forms associated with each human task that has been created. This feature is designed to allow the business analyst to iterate on the process and collaborate on the design of user interface forms, before handing off the user interface forms to an IT developer to finalize.

WebSphere Business Modeler also leverages organizational models for people directories. Organization resources (staff and person) defined in WebSphere Business Modeler can be exported. An IT administrator can leverage these defined resources to create Virtual Member Manager (VMM) entries to populate a people directory, such as Lightweight Directory Access Protocol (LDAP).

#### Model points of variability in business processes

WebSphere Business Modeler
Advanced has added the ability to
model points of variability within business processes that can be deployed
to the WebSphere Business Services
Fabric server environment. Users are
able to specify that a task or service will
be implemented by the Fabric Dynamic
Assembler, which allows business service policies in WebSphere Business
Services Fabric to be dynamically
selected upon process execution.

WebSphere Business Modeler is designed to enable the runtime solution to adapt quickly to changing business situations. For example, the business analyst can initially model business rules based on business relevance. These rules can then be modified at run time by a business user.

## Leverage preexisting model artifacts created in a standard format

WebSphere Business Modeler is designed to enhance the interoperability of business and data models. It supports the importing of template-based Microsoft® Excel XML content. For example, the business analyst can import model elements such as resources and organizations that are created in Excel XML format.

# Accelerate time to value when developing monitoring solutions

WebSphere Business Modeler
Advanced offers enhancements to
speed the development of monitoring
solutions. It offers more comprehensive
capability to define business measures
such as process instance metrics,
key performance indicators, and

dimensions for use in business analytics. For certain cases, a complete WebSphere Business Monitor model can be generated directly from WebSphere Business Modeler that can be deployed without additional editing using the WebSphere Business Monitor tooling.

## Optimize collaboration to create effective business processes

Whether you are establishing business process modeling as a core competency or expanding your business modeling environment, WebSphere Business Modeler Publishing Edition enables team collaboration when publishing and reviewing business process models. This packaged offering includes a license for WebSphere Business Modeler Publishing Server and ten licenses for WebSphere Business Modeler Advanced. With WebSphere Business Modeler Publishing Edition, subject matter experts can help ensure process model accuracy while facilitating communication and participation across your organization.

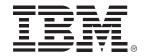

#### For more information

WebSphere Business Modeler software provides leading edge business modeling and simulation capabilities that can help you run your business more effectively—as well helping to reduce operating costs. With WebSphere Business Modeler, you can take advantage of easy-to-learn and easy-to-use integration capabilities to help improve productivity across your enterprise. You can more clearly define and visualize your core activities, and use this information to deliver the flexibility you need to capitalize on market opportunities that can help you stay ahead of the competition.

To learn more about IBM WebSphere Business Modeler, Version 6.1.2, contact your IBM representative or IBM Business Partner, or go to:

**ibm.com**/software/integration/ wbimodeler

For the latest hardware and software requirements for IBM WebSphere Business Modeler Advanced, Version 6.1.2, go to:

ibm.com/software/integration/
wbimodeler/advanced/sysreq/

© Copyright IBM Corporation 2008.

IBM Corporation Software Group Route 100 Somers, NY 10589 U.S.A

Produced in the United States of America July 2008

All Rights Reserved

IBM, the IBM logo, **ibm.com** and WebSphere are trademarks or registered trademarks of International Business Machines Corporation in the United States, other countries or both. If these and other IBM trademarked terms are marked on their first occurrence in this information with a trademark symbol (\*or ™), these symbols indicate U.S. registered or common law trademarks owned by IBM at the time this information was published. Such trademarks may also be registered or common law trademarks in other countries. A current list of IBM trademarks is available on the Web at "Copyright and trademark information" at **ibm.com**/legal/copytrade.shtml.

Microsoft is a trademark of Microsoft Corporation in the United States, other countries or both.

Other company, product or service names may be trademarks or service marks of others.

References in this publication to IBM products or services do not imply that IBM intends to make them available in any other countries.